# **Visualizing Data: A Comprehensive Guide to Presenting Information Effectively**

Data visualization is the process of representing data in a way that makes it easy to understand and interpret. It is a powerful tool for communicating information effectively, and it can be used in a wide variety of applications, from business intelligence to scientific research.

There are many different types of data visualizations, each with its own strengths and weaknesses. The best type of visualization for a particular dataset will depend on the specific goals of the visualization. Some of the most common types of data visualizations include:

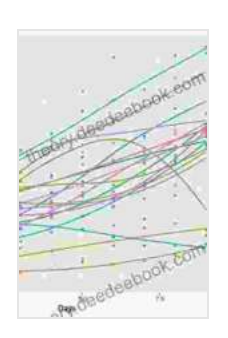

#### **[Visualizing Data in R 4: Graphics Using the base,](https://theory.deedeebook.com/reads.html?pdf-file=eyJjdCI6Ikd5eHNRMzVsMEc2Z2xheStoVE9hKzJ3UXFwWk0wZVRtZHhrOVY0b21YZ083R3lGOWxyYzJYdk9WYngzWEFqQlJ1SmJwXC9aSUhyYmtHNEVoeSt0Tm1qRXNmM29zODVpUlwvaWlkZkNBVmVEXC9uVDJMXC9qSEF5cmRPYUJ0TXJYSUpmQnRxZUVWbUFJaHhcL3JuTnNuOXM1SDdtNkpFXC9wWGtkc1QrNkpsQ3J1aTc1eXVpVVVNbmZTTU1UTGYzeUxuYmNyVG5SYjVjbjlWRWZaem4xbjdnZWd0UTBvbUtVTDBzeG40Zk5kc1ppUHZpdDA9IiwiaXYiOiI0ZmQ1OGQ1OTVhMmZhMWFiM2E4M2RhMzU3YTc3ZTA4YyIsInMiOiJmNDA2ZjM1YTY1OThlNjgxIn0%3D) graphics, stats, and ggplot2 Packages**

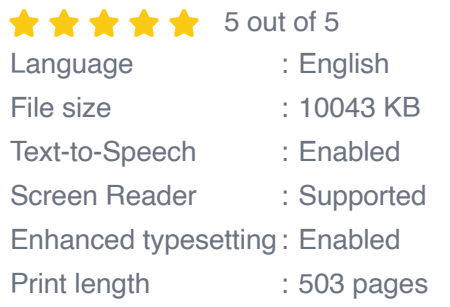

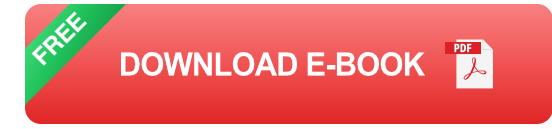

- Bar charts ÷.
- Line charts m.
- Pie charts ÷.
- **Scatterplots**  $\blacksquare$
- Maps  $\blacksquare$

When choosing a chart type, it is important to consider the following factors:

- The type of data you are visualizing  $\blacksquare$
- The purpose of the visualization  $\blacksquare$
- The audience for the visualization  $\blacksquare$

Once you have chosen a chart type, you need to design the visualization. The following tips can help you create effective data visualizations:

- Use a clear and concise title. m.
- Label the axes and provide a legend.  $\mathcal{L}_{\mathcal{A}}$
- Use color and shape to encode data. ú.
- Highlight important data points. u,
- Keep the visualization simple and easy to understand. ú.

Data visualization is a powerful tool for communicating information effectively. By following these tips, you can create visualizations that are clear, concise, and engaging.

Data visualization is an essential skill for anyone who wants to communicate information effectively. By following the tips in this guide, you can create visualizations that are clear, concise, and engaging.

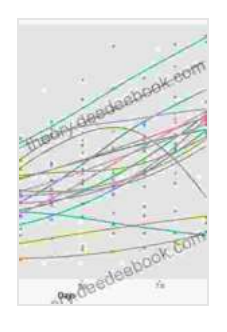

## **[Visualizing Data in R 4: Graphics Using the base,](https://theory.deedeebook.com/reads.html?pdf-file=eyJjdCI6Ikd5eHNRMzVsMEc2Z2xheStoVE9hKzJ3UXFwWk0wZVRtZHhrOVY0b21YZ083R3lGOWxyYzJYdk9WYngzWEFqQlJ1SmJwXC9aSUhyYmtHNEVoeSt0Tm1qRXNmM29zODVpUlwvaWlkZkNBVmVEXC9uVDJMXC9qSEF5cmRPYUJ0TXJYSUpmQnRxZUVWbUFJaHhcL3JuTnNuOXM1SDdtNkpFXC9wWGtkc1QrNkpsQ3J1aTc1eXVpVVVNbmZTTU1UTGYzeUxuYmNyVG5SYjVjbjlWRWZaem4xbjdnZWd0UTBvbUtVTDBzeG40Zk5kc1ppUHZpdDA9IiwiaXYiOiI0ZmQ1OGQ1OTVhMmZhMWFiM2E4M2RhMzU3YTc3ZTA4YyIsInMiOiJmNDA2ZjM1YTY1OThlNjgxIn0%3D) graphics, stats, and ggplot2 Packages**

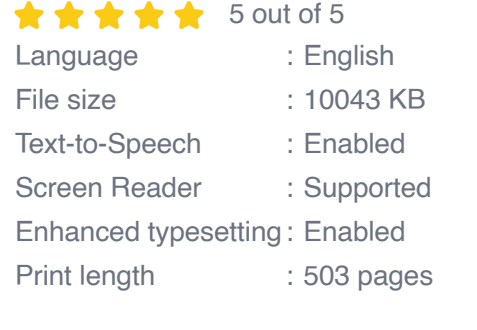

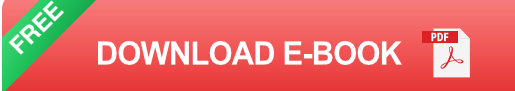

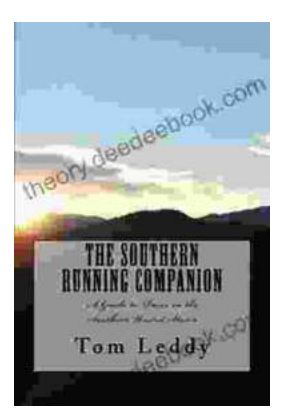

### **An Extensive Guide to Road Races in the Southern United States: Discover the Scenic [Routes, Elevation Challenges, and Post-Race](https://theory.deedeebook.com/book/An%20Extensive%20Guide%20to%20Road%20Races%20in%20the%20Southern%20United%20States%20Discover%20the%20Scenic%20Routes%20Elevation%20Challenges%20and%20Post%20Race%20Festivities.pdf) Festivities**

Welcome to the vibrant world of Southern road racing! The Southern United States is a treasure trove of captivating races that offer a unique blend...

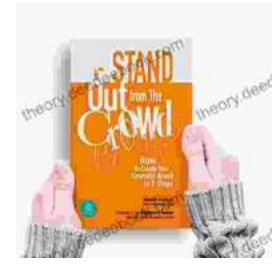

### **[How to Create Your Cosmetic Brand in 7 Steps:](https://theory.deedeebook.com/book/How%20to%20Create%20Your%20Cosmetic%20Brand%20in%207%20Steps%20A%20Comprehensive%20Guide.pdf) A Comprehensive Guide**

The cosmetic industry is booming, with an estimated global market size of over \$532 billion. If you're passionate about beauty and have a knack for entrepreneurship,...